# A Software Developer Guide to Working with AWS

Dror Helper | <u>http://helpercode.com</u> | @dhelper

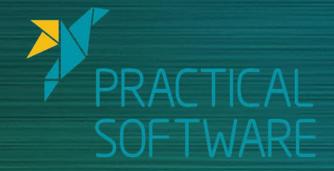

## About.ME

#### Consultant & software architect

Developing software since 2002 Clean Coder & Test Driven Developer

Pluralsight author https://www.pluralsight.com/authors/dror-helper

B: http://helpercode.com T: @dhelper

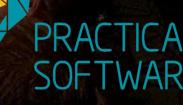

#### Let me tell you a story

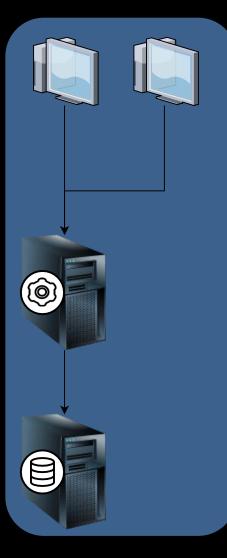

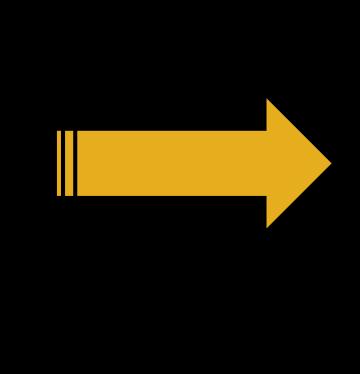

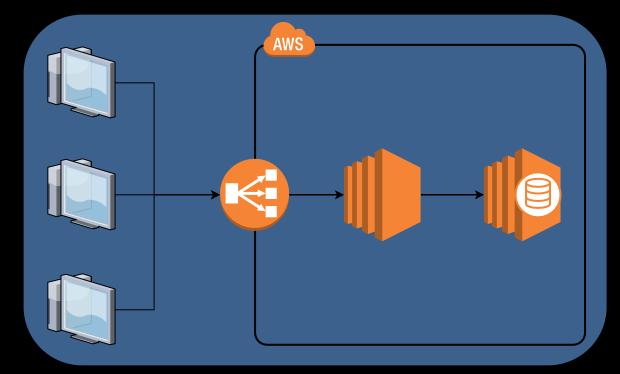

#### Performance issues $\rightarrow$ no problems

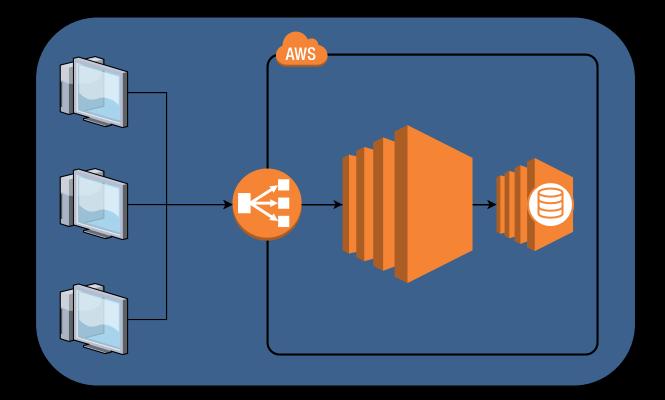

#### What happened to my DB!?

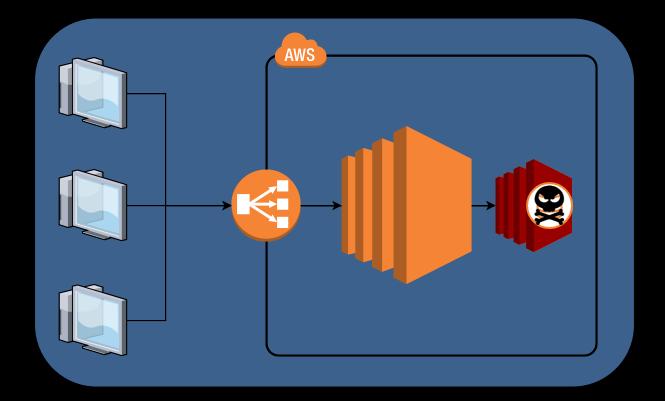

#### I need to pay how much!?

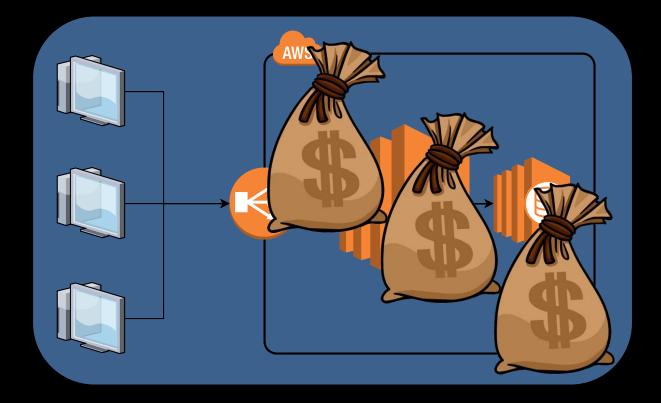

Single region/AZ deployment

Data and files stored "locally" (EBS)

No horizontal scaling

Wrong type of EC2 for DB

No expense estimation

Did not use AWS capabilities

#### What went wrong?

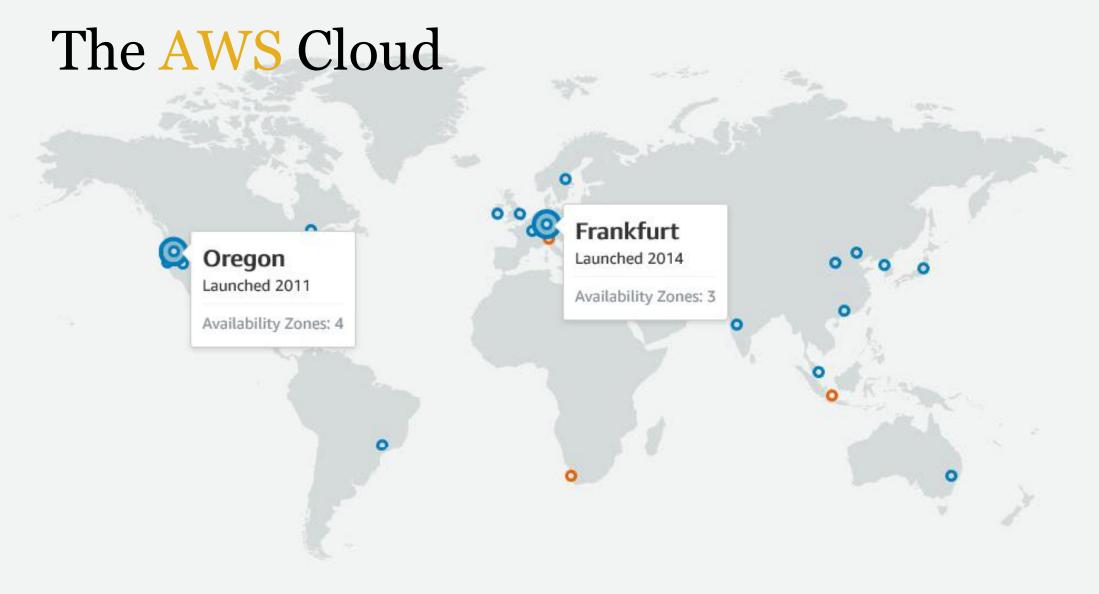

https://aws.amazon.com/about-aws/global-infrastructure/

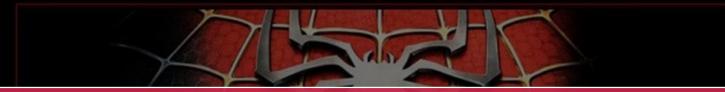

#### Elastic costs

Security considerations

Different performance

Need to know and understand your services

Where do I start?

WITH GREAT POWER COMES GREAT RESPONSIBILITY

#### Getting started with AWS

- 1. Create a new AWS account
- 2. Log in to your new account
- 3. Open Identity and Access Management (IAM)
- 4. Create an "administrator" user
- 5. Log out & log in using the new user
  6. Never, ever use the root account again
  \* It's also a good idea to add 2FA

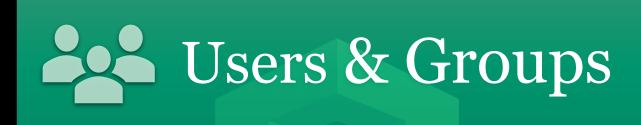

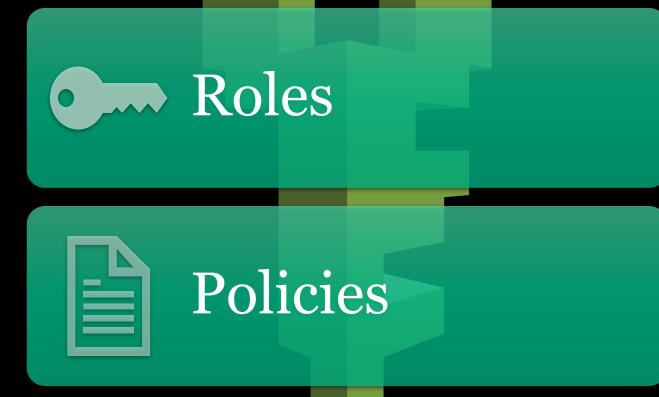

Identity & Account Management

|   | compute                           | ſ                 | Robotics                                               |                     | Analytics               |                       | Busiliess Applications |  |
|---|-----------------------------------|-------------------|--------------------------------------------------------|---------------------|-------------------------|-----------------------|------------------------|--|
|   | EC2                               |                   | AWS RoboMaker                                          |                     | Athena                  |                       | Alexa for Business     |  |
|   | Lightsail 🖸                       |                   |                                                        |                     | EMR                     |                       | Amazon Chime 🗗         |  |
|   | ECR                               |                   |                                                        |                     | CloudSearch             |                       | WorkMail               |  |
|   | ECS                               |                   | Blockchain<br>Amazon Managed Blockchain                |                     | Elasticsearch Service   |                       |                        |  |
|   | EKS                               |                   |                                                        |                     | Kinesis                 |                       |                        |  |
|   | Lambda                            |                   |                                                        |                     | QuickSight 🗗            |                       | End User Computing     |  |
|   | Batch                             |                   | Satellite                                              |                     | Data Pipeline           |                       | WorkSpaces             |  |
|   | Elastic Beanstalk                 | Ð                 |                                                        |                     | AWS Glue                |                       | AppStream 2.0          |  |
|   | Serverless Application Repository |                   | Ground Station                                         | _                   | MSK                     |                       | WorkDocs               |  |
|   | Now What??? WorkLink              |                   |                                                        |                     |                         |                       |                        |  |
| Ē | Storers                           | Ē                 | Management & Governance                                | Â                   | Coourity Idoutity 9     |                       |                        |  |
|   | Storage                           | AWS Organizations | Security, Identity, &<br>Compliance                    | SIP                 | Internet Of Things      |                       |                        |  |
|   | S3<br>EFS                         |                   | CloudWatch                                             |                     | IAM                     | ₩¥                    | IoT Core               |  |
|   | FSx                               |                   | AWS Auto Scaling                                       |                     | Resource Access Manager |                       | Amazon FreeRTOS        |  |
|   | S3 Glacier                        |                   | CloudFormation                                         |                     | Cognito                 |                       | IoT 1-Click            |  |
|   |                                   |                   | CloudTrail                                             |                     | Secrets Manager         |                       | IoT Analytics          |  |
|   | Storage Gateway                   |                   | Config                                                 |                     | GuardDuty               |                       | IoT Device Defender    |  |
|   | AWS Backup                        | OpsWorks          |                                                        | Inspector           |                         | IoT Device Management |                        |  |
|   |                                   | Service Catalog   | Amazon Macie 🖸                                         | IoT Events          |                         |                       |                        |  |
|   | Database                          |                   | Systems Manager<br>Trusted Advisor<br>Managed Services | AWS Single Sign-On  |                         | IoT Greengrass        |                        |  |
|   | RDS                               |                   |                                                        | Certificate Manager |                         | IoT SiteWise          |                        |  |
|   | DynamoDB                          |                   |                                                        |                     | Key Management Service  |                       | IoT Things Graph       |  |

#### Deciding on Compute type:

#### **Execution duration**

Number of calls per min/hour/day

Number of running instances

Organization's DevOp

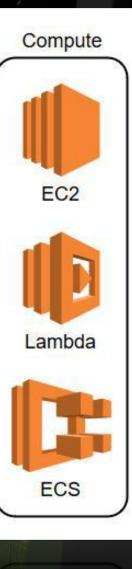

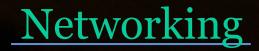

Public or Private?

Who needs to access your resources?

Which resources need to be in the same network?

What networks components do you need?

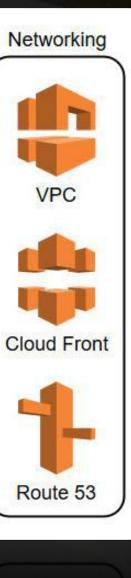

Route 5:

#### **VPC** in Action

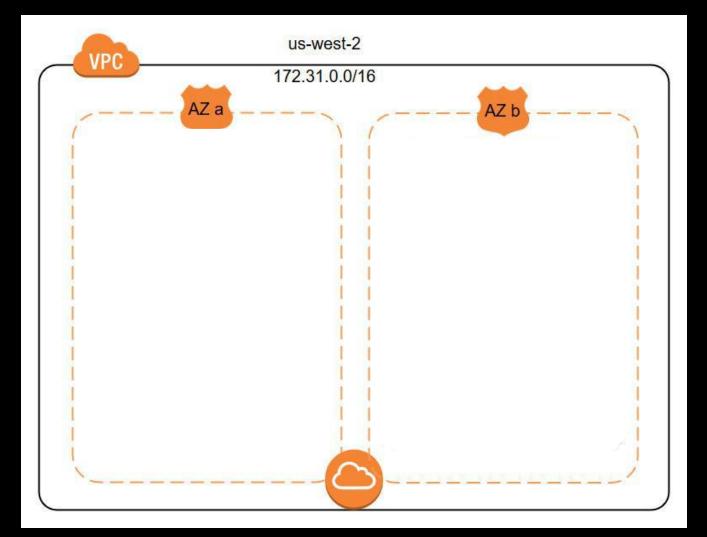

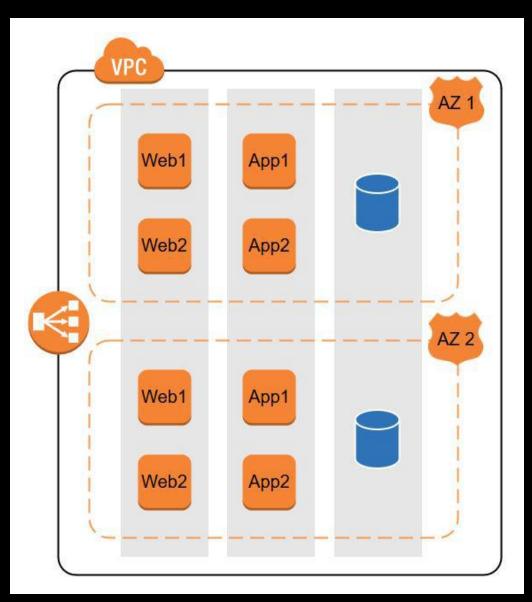

#### Architecting for High Availability

#### Storage & Databases

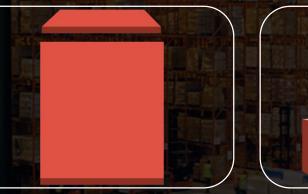

EFS

HD on the cloud

EBS

network share

Infinite file store

 $S_3$ 

RDS Rational Database Service

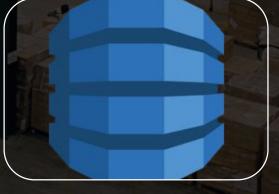

DynamoDB Document DB

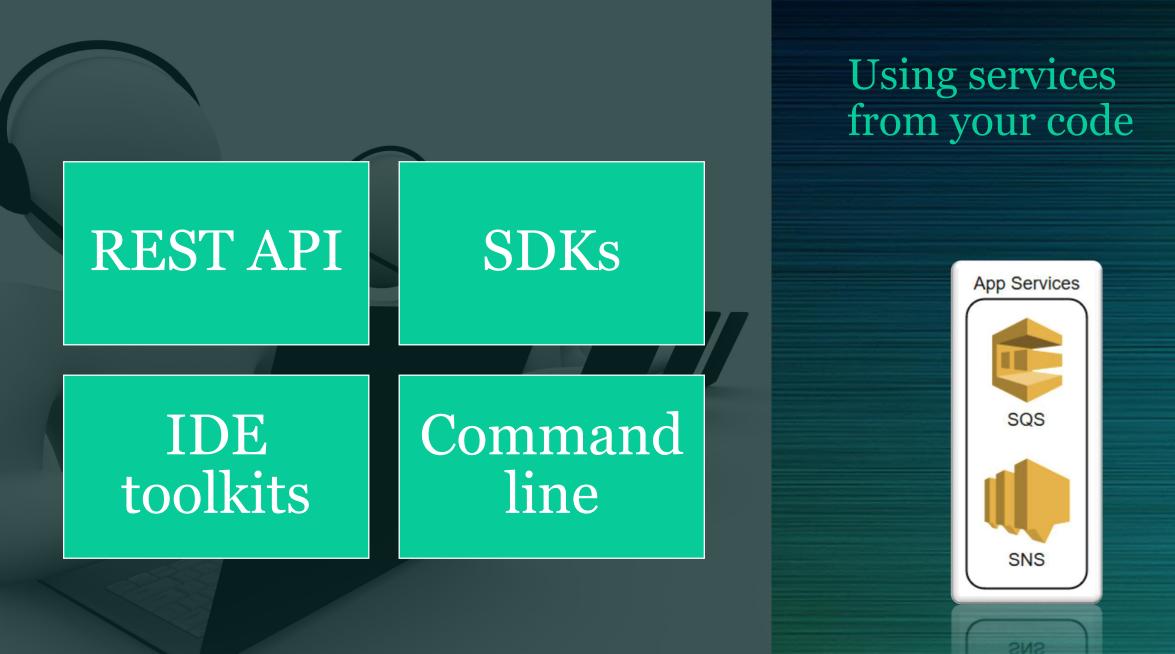

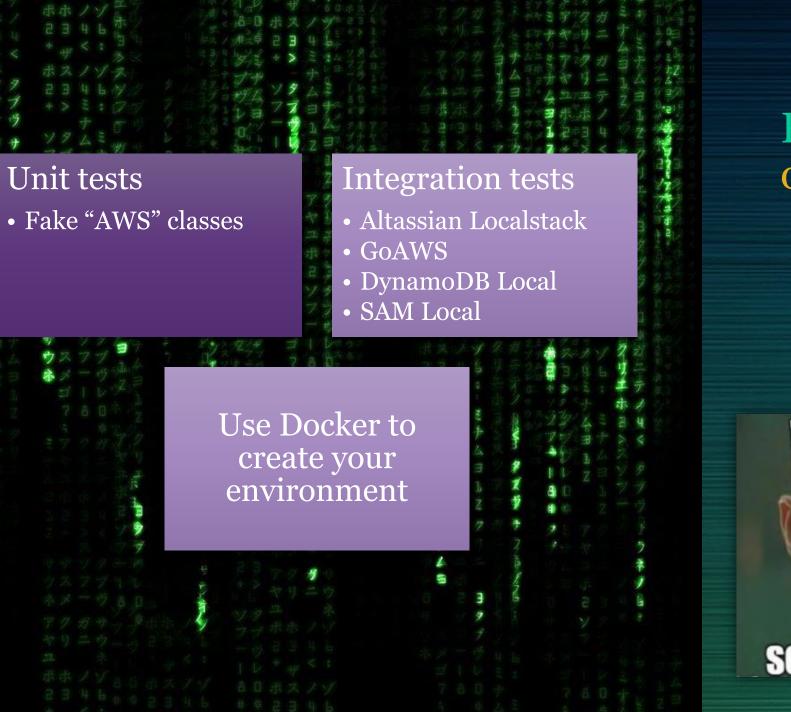

#### Run & test services on your machine

# WHAT IF ITOLD YOU THE CLOUD" IS JUST SOMEONE ELSE'S COMPUTER.

### **DEMO** Calling AWS from your code

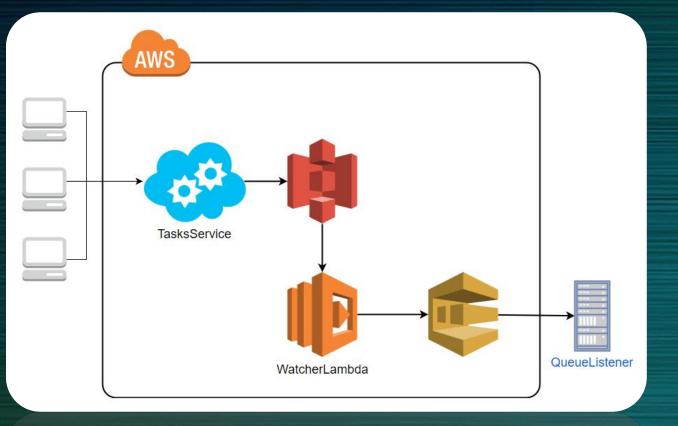

Source code: <u>https://github.com/dhelper/DotNetCoreAWS</u>

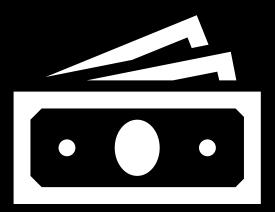

## How much does it cost?

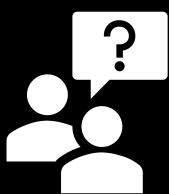

https://calculator.s3.amazonaws.com/index.html

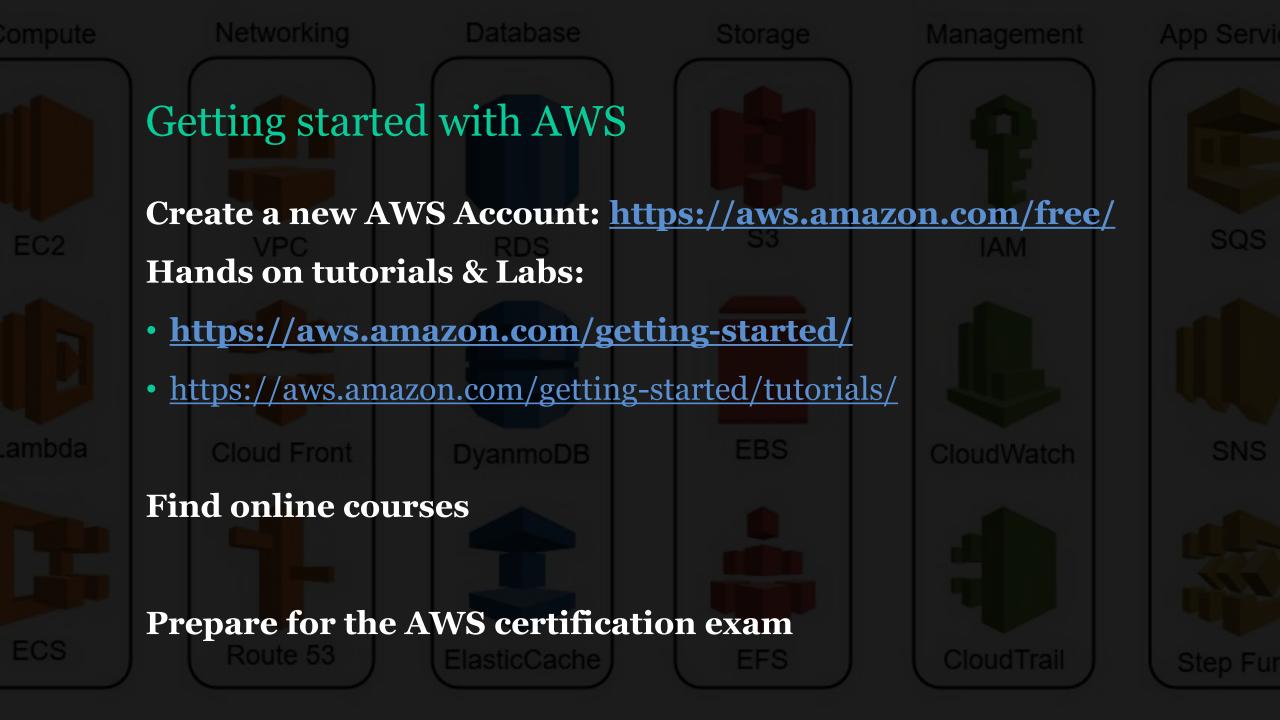

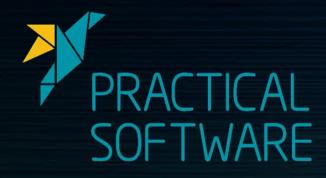

### Thank you ③ Dror Helper | <u>http://helpercode.com</u> | @dhelper

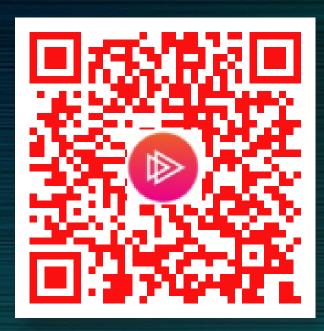